# Notas de aula de Lógica para Ciência da Computação Aula 5, 2014/2

Renata de Freitas e Petrucio Viana Departamento de Análise, IME–UFF

9 de setembro de 2014

# Sumário

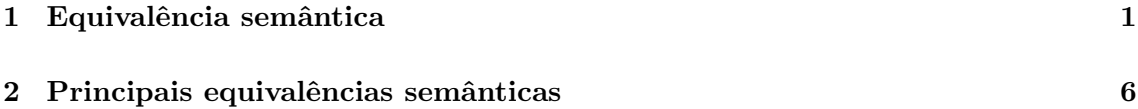

### 1 Equivalência semântica

Em alguns exemplos da aula anterior, uma mesma sentença foi simbolizada de duas maneiras distintas. Vejamos um outro exemplo desta situação.

#### Exemplo 1.1 A sentença

caso João a convide, caso Ricardo a convide, Célia vai ao cinema

pode ser simbolizada como

$$
((p \lor q) \to r)
$$

com a legenda:

 $p$  : (João convida Célia)  $q$  : (Ricardo convida Célia)  $r$  : (Célia vai ao cinema)

Mas, se levamos em conta que a sentença quer dizer que se Célia não foi ao cimema, nem João nem Ricardo a convidou, temos outra simbolização:

$$
((\neg r) \to ((\neg p) \land (\neg q)))
$$

Surge, então, a questão de decidir se duas simbolizações distintas expressam o mesmo conteúdo, ou seja, se duas simbolizações diferentes são simbolizações de uma mesma sentença.

Se a sentença considerada é formada a partir de sentenças atômicas por meio de conectivos lógicos, esta questão pode ser resolvida com uso das tabelas de avaliação, mediante os conceitos a seguir.

**Definição 1.1** Sejam  $\varphi$  e  $\psi$  fórmulas de LC.

Uma *interpretação* para  $\varphi \in \psi$  é uma atribuição de valores às variáveis que ocorrem em  $\varphi$  e  $\psi$ .

Ou seja, uma interpretação, I, é uma função I :  $\mathsf{VS}[\varphi] \cup \mathsf{VS}[\psi] \rightarrow \{V, F\}.$ 

Exemplo  $1.2$  (a) As fórmulas

$$
p \qquad , \qquad (\neg(\neg p))
$$

possuem ocorrências de uma única variável,  $p$ . Portanto, elas possuem as duas interpretações, dadas na tabela:

$$
\frac{p}{\displaystyle\frac{V}{F}}
$$

 $(b)$  As fórmulas

$$
(\neg (p \land q)) \qquad , \qquad ((\neg p) \lor (\neg q))
$$

possuem ocorrências de duas variáveis,  $p \in q$ . Portanto, elas possuem as quatro interpretações, dadas na tabela:

$$
\begin{array}{c c c} p & q \\ \hline V & V \\ V & F \\ F & V \\ F & F \end{array}
$$

 $(c)$  As fórmulas

$$
(p \to (q \to r)) \qquad , \qquad ((p \to q) \to r)
$$

possuem ocorrências de três variáveis,  $p, q \in r$ . Portanto, elas possuem as oito interpretações, dadas na tabela:

p q r V V V V V F V F V V F F F V V F V F F F V F F F

Observe que, para cada interpretação para a variável

as fórmulas

$$
p \qquad , \qquad (\neg(\neg p))
$$

assumem os mesmos valores, como vemos ao comparar a primeira e a terceira colunas da tabela:

$$
\begin{array}{c|cc}\np & (\neg p) & (\neg(\neg p)) \\
\hline\nV & F & V \\
F & V & F \\
\uparrow & & \uparrow\n\end{array}
$$

Analogamente, para cada interpretação para as variáveis

$$
p \hspace{.6cm}, \hspace{.6cm} q
$$

as fórmulas

$$
(\neg (p \land q)) \qquad , \qquad ((\neg p) \lor (\neg q))
$$

assumem os mesmos valores, como vemos ao comparar a quarta e a sétima colunas da tabela:  $p + (p + 1) - (q + 1) - (q + 1) + (q + 1) + (q + 1)$ 

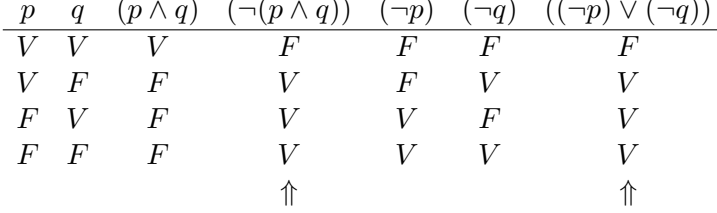

**Definição 1.2** Sejam  $\varphi$  e  $\psi$  fórmulas de LC.

Dizemos que  $\varphi$  e  $\psi$  são *semanticamente equivalentes* se, em cada interpretação para  $\varphi$ e $\psi,$ os valores de $\varphi$ e $\psi$ são iguais.

Ou seja,  $\varphi$  e  $\psi$  são semanticamente equivalentes quando, para toda interpretação  $I: \mathsf{VS}[\varphi] \cup \mathsf{VS}[\psi] \to \{V, F\}$ , temos que  $I^*[\varphi] = I^*[\psi]$ .

Escrevemos " $\alpha \models \beta$ " no lugar de " $\alpha \in \beta$  são semanticamente equivalentes".

O que queremos resolver é o *problema da equivalência*, isto é, o problema de

dadas duas fórmulas, classificá-los como equivalentes ou não.

A discussão acima nos leva a considerar que podemos usar as tabelas de avaliação, de maneira direta, para resolver este problema.

Exemplo 1.3 (a) A tabela

$$
\begin{array}{c|cc}\np & (\neg p) & (\neg(\neg p)) \\
\hline\nV & F & V \\
F & V & F \\
\uparrow & & \uparrow\n\end{array}
$$

nos mostra que  $p \mapsto (\neg(\neg p)).$ 

Esta equivalência garante que, na prática, não precisamos escrever duas aplicações sucessivas do conectivo ¬.

(b) A tabela

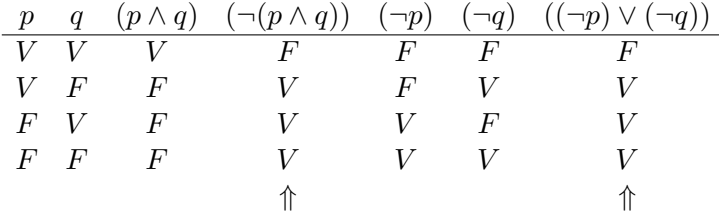

nos mostra que  $(\neg (p \land q)) \models ((\neg p) \lor (\neg q)).$ 

Esta equivalência garante que a negação de uma conjunção pode ser reescrita como uma disjunção.

 $(c)$  Vamos agora verificar que as fórmlas

$$
(p \to (q \to r)) \qquad e \qquad ((p \to q) \to r)
$$

 $n\tilde{a}o s\tilde{a}o equivalentes.$  Isto é, que a maneira como agrupamos as fórmulas componentes em aplicações iteradas do conectivo  $\rightarrow$  é relevante para a determinação do valor da fórmula.

Para mostrar isto, devemos mostrar que

 $n\tilde{a}o\acute{e}o\csc$ caso que, para cada interpretação para as variáveis p, q e r, os valores de  $(p \to (q \to r))$  e  $((p \to q) \to r)$  são iguais.

Ou seja, devemos mostrar que

para ao menos uma interpretação para as variáveis  $p, q$  e r, os valores de  $(p \to (q \to r))$  e  $((p \to q) \to r)$  são diferentes.

De fato, comparando a quinta e a sétima colunas da tabela:

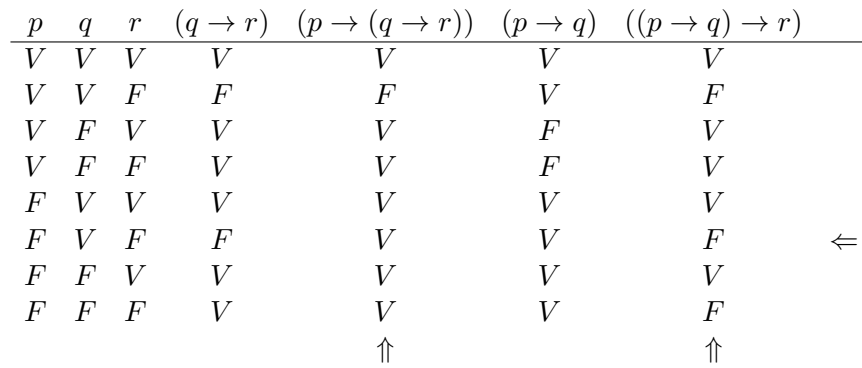

observamos que na sexta linha (descontando a linha de referência),

– quando  $p \notin F$ ,  $q \notin V$  e  $r \notin F$ , a fórmula  $(p \to (q \to r)) \notin V$  e a fórmula  $((p \to q) \to r)$  $\acute{e}$  F.

Como os valores de

$$
(p \rightarrow (q \rightarrow r))
$$
 e  $((p \rightarrow q) \rightarrow r)$ 

são diferentes para pelo menos uma interpretação, estas fórmulas não são equivalentes.

O método que usamos para resolver o problema da equivalência de fórmulas de LC, essencialmente, em construir uma tabela conjunta para as fórmulas e comparar as duas colunas da tabela que estão rotuladas com as fórmulas. Este método pode ser resumido do seguinte modo:

#### Método das Tabelas para Equivaência:

Sejam  $\varphi$  e  $\psi$  fórmulas nas quais ocorrem (exatamente) as variáveis  $p_1, \ldots, p_m$ . A verificação da equivalência de  $\varphi \in \psi$  pode ser feita mediante a execução dos seguintes passos:

- 1. Em uma linha de referência, escrevemos as variáveis  $p_1, \ldots, p_m$ .
- 2. Abaixo da linha de referência, escrevemos, como usual, todas as interpretações para  $p_1, \ldots, p_m$ .
- 3. Utilizando as tabelas de avaliação dos conectivos, calculamos gradativamente todos os valores de cada fórmula utilizada na formação de  $\varphi$ , até obter o valor de  $\varphi$ .
- 4. Utilizando as tabelas de avaliação dos conectivos, calculamos gradativamente todos os valores de cada fórmula utilizada na formação de  $\psi$ que ainda não foram avaliados, até obter o valor de  $\psi$ .
- 5. Comparamos a coluna rotulada com  $\varphi$  com a coluna rotulada com  $\psi$ . Se elas são iguais,  $\varphi \in \psi$  são equivalentes. Caso contrário, não são.

Você pode se divertir, aplicando o Método das Tabelas para confirmar as equivalências abaixo:

Exemplo 1.4 (a)  $((p \lor q) \to r) \models ((\neg r) \to ((\neg p) \land (\neg q)))$ (b)  $((p \vee q) \wedge (\neg (p \wedge q))) \models ((p \wedge (\neg q)) \vee ((\neg p) \wedge q))$ (c)  $((p ∨ (¬q)) ∧ ((¬p) ∨ q)) \models (¬(p ↔ q))$ 

A proposição a seguir relaciona os conceitos de biimplicação e equivalência semântica.

**Proposição 1.1** Se  $\varphi$  e  $\psi$  são fórmulas de LC, então as seguintes condições são equivalentes:

1.  $\varphi \models \psi$ 

2.  $(\varphi \leftrightarrow \psi)$  é V em todas as interpretações.

Ou seja, duas fórmulas  $\varphi \in \psi$  são equivalentes se, e somente se, a biimplicação  $(\varphi \leftrightarrow \psi)$  $\acute{e}$  uma  $V$  em todas as interpretações.

Prova. Sejam  $\varphi$  e  $\psi$  fórmulas de LC.

 $(\Longrightarrow)$  Suponhamos que  $\varphi \models \psi$ .

Daí, para cada interpretação para  $\varphi \in \psi$ , as fórmulas  $\varphi \in \psi$  assumem o mesmo valor.

Construindo a tabela de  $(\varphi \leftrightarrow \psi)$ , temos então que, em cada linha,  $\varphi \in \psi$  têm valores iguais.

Assim,  $(\varphi \leftrightarrow \psi)$  assume o valor V em todas as linhas da tabela.

( $\Longleftarrow$ ) Suponhamos que  $(\varphi \leftrightarrow \psi)$  é V em todas as interpretações.

Daí, na última coluna da tabela de avaliação de  $(\varphi \leftrightarrow \psi)$  ocorre somente a letra V. Assim, em cada linha, os valores de  $\varphi$  e  $\psi$  são iguais.

Como cada linha da tabela inicia com uma interpretação para  $\varphi \in \psi$ , as fórmulas  $\varphi \in \mathcal{C}$  $\psi$  assumem o mesmo valor em cada interpretação, ou seja,  $\varphi \models \psi$ .

## 2 Principais equivalências semânticas

Apresentamos a seguir os principais exemplos de equivalências semânticas. Para se familiarizar com cada um deles, sugerimos que, para cada item, você aplique a proposição acima e construa a tabela de avaliação que verifica a equivalência.

1. 
$$
((\neg(\neg p)) \models p
$$

2. 
$$
(p \wedge q) \models (q \wedge p)
$$

3. 
$$
(p \lor q) \models (q \lor p)
$$

4. 
$$
((p \land q) \land r) \models (p \land (q \land r))
$$

5. 
$$
((p \lor q) \lor r) \models (p \lor (q \lor r))
$$

- 6.  $((p \wedge q) \vee r) \models ((p \wedge q) \vee (p \wedge r))$
- 7.  $((p \vee q) \wedge r) \models (p \vee q) \wedge (p \vee r))$
- 8.  $(\neg (p \land q)) \models ( (\neg p) \lor (\neg q))$
- 9.  $(\neg (p \lor q)) \models ( (\neg p) \land (\neg q))$
- 10.  $(p \wedge p) \models p$
- 11.  $(p \vee p) \models p$
- 12.  $(p \vee (p \wedge q)) \models p$
- 13.  $(p \wedge (p \vee q)) \models p$